#### CS155: Computer Security

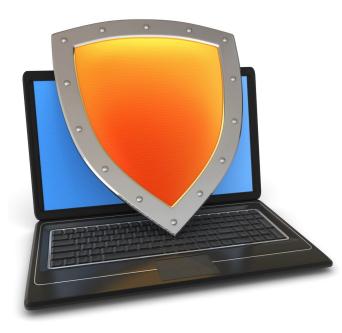

#### Isolation

# The confinement principle

# Running untrusted code

We often need to run buggy/unstrusted code:

- programs from untrusted Internet sites:
  - mobile apps, Javascript, browser extensions
  - exposed applications: browser, pdf viewer, outlook
  - legacy daemons: sendmail, bind

\_ – honeypots

<u>Goal</u>: if application "misbehaves"  $\Rightarrow$  kill it

**<u>Confinement</u>**: ensure misbehaving app cannot harm rest of system

Can be implemented at many levels:

- Hardware: run application on isolated hw (air gap)

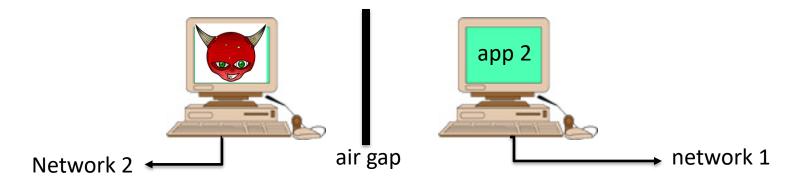

 $\Rightarrow$  difficult to manage

**<u>Confinement</u>**: ensure misbehaving app cannot harm rest of system

Can be implemented at many levels:

- Virtual machines: isolate OS's on a single machine

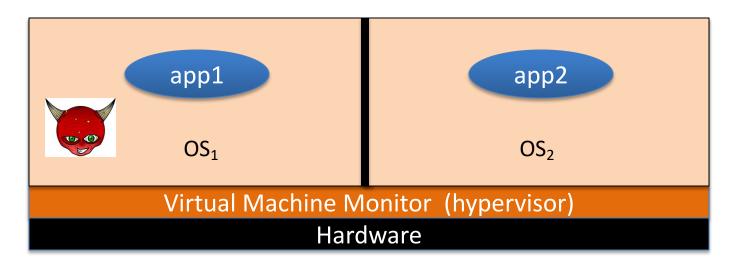

**<u>Confinement</u>**: ensure misbehaving app cannot harm rest of system

Can be implemented at many levels:

- Process: System Call Interposition (containers)

Isolate a process in a single operating system

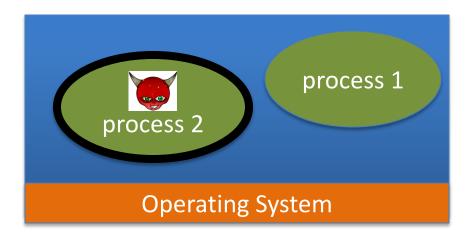

**<u>Confinement</u>**: ensure misbehaving app cannot harm rest of system

Can be implemented at many levels:

- Threads: Software Fault Isolation (SFI)
  - Isolating threads sharing same address space

#### - Application level confinement:

e.g. browser sandbox for Javascript and WebAssembly

# Implementing confinement

Key component: reference monitor

- Mediates requests from applications
  - Enforces confinement
  - Implements a specified protection policy
- Must <u>always</u> be invoked:
  - Every application request must be mediated
- Tamperproof:
  - Reference monitor cannot be killed ... or if killed, then monitored process is killed too

#### A old example: chroot

To use do: (must be root)

chroot /tmp/guest su guest root dir "/" is now "/tmp/guest" EUID set to "guest"

Now "/tmp/guest" is added to every file system accesses:

fopen("/etc/passwd", "r") ⇒
fopen("/tmp/guest/etc/passwd", "r")

⇒ application (e.g., web server) cannot access files outside of jail

# Escaping from jails

Early escapes: relative paths

fopen( "../../etc/passwd", "r") ⇒

fopen("/tmp/guest/../../etc/passwd", "r")

**chroot** should only be executable by root.

- otherwise jailed app can do:
  - create dummy file "/aaa/etc/passwd"
  - run chroot "/aaa"
  - run su root to become root

(bug in Ultrix 4.0)

# Many ways to escape jail as root

• Create device that lets you access raw disk

• Send signals to non chrooted process

Reboot system

• Bind to privileged ports

# Freebsd jail

Stronger mechanism than simple chroot

<u>To run</u>: jail jail-path hostname IP-addr cmd

- calls hardened chroot (no "../../" escape)
- can only bind to sockets with specified IP address and authorized ports
- can only communicate with processes inside jail
- root is limited, e.g. cannot load kernel modules

# Problems with chroot and jail

#### Coarse policies:

- All or nothing access to parts of file system
- Inappropriate for apps like a web browser
  - Needs read access to files outside jail (e.g., for sending attachments in Gmail)

Does not prevent malicious apps from:

- Accessing network and messing with other machines
- Trying to crash host OS

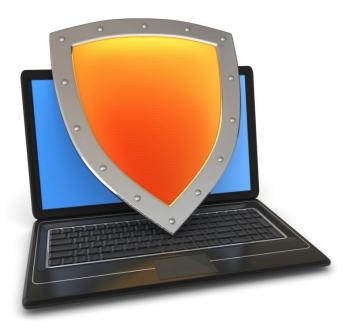

#### Confinement

#### System Call Interposition: sanboxing a process

# System call interposition

Observation: to damage host system (e.g. persistent changes) app must make system calls:

- To delete/overwrite files:
- To do network attacks:

unlink, open, write

socket, bind, connect, send

Idea: monitor app's system calls and block unauthorized calls

#### **Implementation options:**

- Completely kernel space (e.g., Linux seccomp)
- Completely user space (e.g., program shepherding)
- Hybrid (e.g., Systrace)

### Early implementation (Janus) [GWTB'96]

Linux **ptrace**: process tracing process calls: **ptrace (..., pid\_t pid, ...)** and wakes up when **pid** makes sys call.

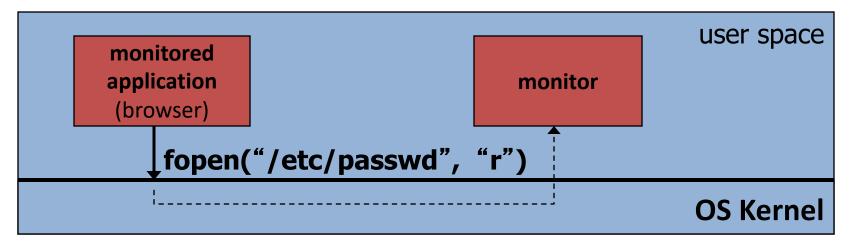

Monitor kills application if request is disallowed

# Example policy

Sample policy file (e.g., for PDF reader)

path allow /tmp/\* path deny /etc/passwd network deny all

Manually specifying policy for an app can be difficult:

- Recommended default policies are available

... can be made more restrictive as needed.

## Complications

- If app forks, monitor must also fork
  - forked monitor monitors forked app
- If monitor crashes, app must be killed
- Monitor must maintain all OS state associated with app
  - current-working-dir (CWD), UID, EUID, GID
  - When app does "cd path" monitor must update its CWD
    - otherwise: relative path requests interpreted incorrectly

```
cd("/tmp")
open("passwd", "r")
cd("/etc")
open("passwd", "r")
```

# Problems with ptrace

**Ptrace** is not well suited for this application:

- Trace all system calls or none
  - inefficient: no need to trace "close" system call
- Monitor cannot abort sys-call without killing app
- Security problems: race conditions
  - <u>Example</u>: symlink: me  $\rightarrow$  mydata.dat

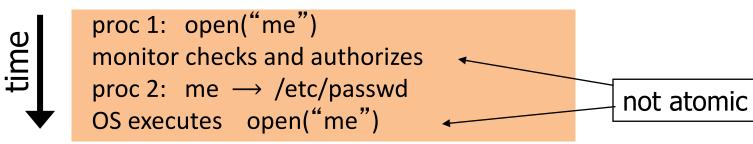

Classic **TOCTOU bug**: time-of-check / time-of-use

## SCI in Linux: seccomp-bpf

**Seccomp-BPF**: Linux kernel facility used to filter process sys calls

- Sys-call filter written in the BPF language (use BPFC compiler)
- Used in Chromium, Docker containers, ...

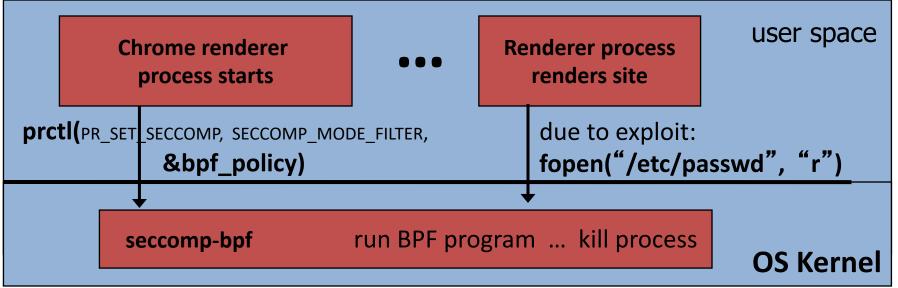

## BPF filters (policy programs)

Process can install multiple BPF filters:

- once installed, filter cannot be removed (all run on every syscall)
- if program forks, child inherits all filters
- if program calls execve, all filters are preserved

BPF filter input: syscall number, syscall args., arch. (x86 or ARM) Filter returns one of:

- SECCOMP\_RET\_KILL: kill process
- SECCOMP\_RET\_ERRNO:
- SECCOMP\_RET\_ALLOW:
- return specified error to caller allow syscall

## Installing a BPF filter

- Must be called before setting BPF filter.
- Ensures set-UID, set-GID ignored on subequent execve()
  - ⇒ attacker cannot elevate privilege

int main (int argc , char \*\*argv ) {

```
prctl(pr_set_no_new_privs , 1);
```

prctl(pr\_set\_seccomp, seccomp\_mode\_filter, &bpf\_policy)

```
fopen("file.txt", "w");
```

printf("... will not be printed. n");

Kill if call open() for write

#### Docker: isolating containers using seccomp-bpf

#### Container: process level isolation

 Container prevented from making sys calls filtered by secomp-BPF

- Whoever starts container can specify BPF policy
  - default policy blocks many syscalls, including ptrace

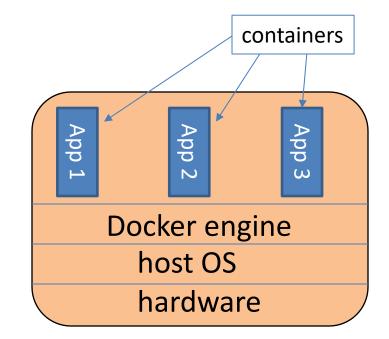

#### Docker sys call filtering

Run nginx container with a specific filter called filter.json:

\$ docker run --security-opt="seccomp=filter.json" nginx

Example filter:

```
"defaultAction": "SCMP_ACT_ERRNO", // deny by default
"syscalls": [
    { "names": ["accept"], // sys-call name
    "action": "SCMP_ACT_ALLOW", // allow (whitelist)
    "args": [] }, // what args to allow
    ...
```

#### More Docker confinement flags

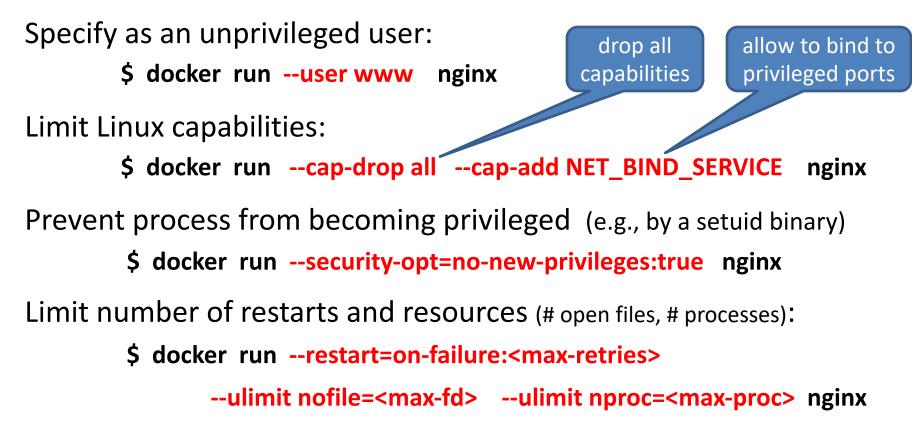

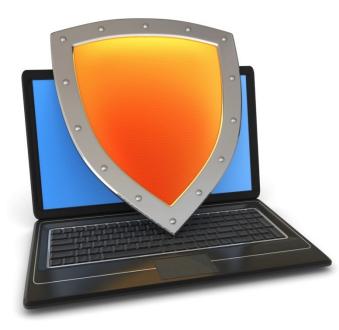

#### Confinement

#### Via Virtual Machines

## **Virtual Machines**

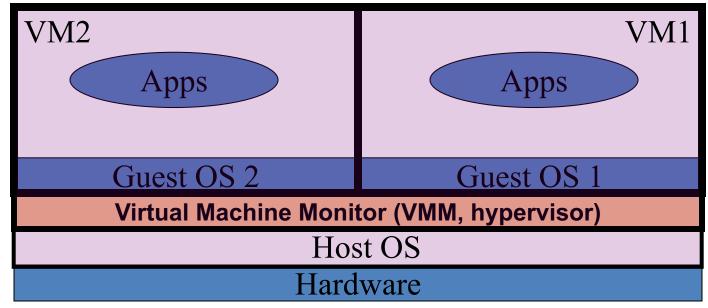

#### single HW platform with isolated components

# Why so popular?

#### VMs in the 1960's:

- Few computers, lots of users
- VMs allow many users to shares a single computer

#### VMs 1970's – 2000: non-existent

#### VMs since 2000:

- Too many computers, too few users
  - Print server, Mail server, Web server, File server, Database , ...
- VMs heavily used in private and public clouds

# Hypervisor security assumption

Hypervisor Security assumption:

- Malware can infect <u>guest</u> OS and guest apps
- But malware cannot escape from the infected VM
  - Cannot infect <u>host</u> OS
  - Cannot infect other VMs on the same hardware

Requires that hypervisor protect itself and is not buggy

• (some) hypervisors are much simpler than a full OS

## Problem: covert channels

**Covert channel**: unintended communication channel between isolated components

 Can leak classified data from secure component to public component

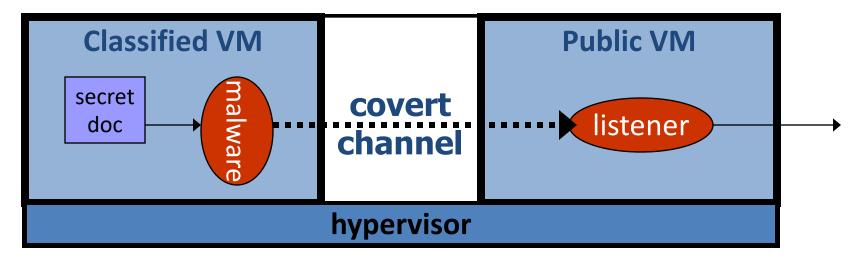

## An example covert channel

Both VMs use the same underlying hardware

To send a bit  $b \in \{0,1\}$  malware does:

- b= 1: at 1:00am do CPU intensive calculation
- b= 0: at 1:00am do nothing

At 1:00am listener does CPU intensive calc. and measures completion time

 $b = 1 \Rightarrow$  completion-time > threshold

Many covert channels exist in running system:

- File lock status, cache contents, interrupts, ...
- Difficult to eliminate all

## VM isolation in practice: cloud

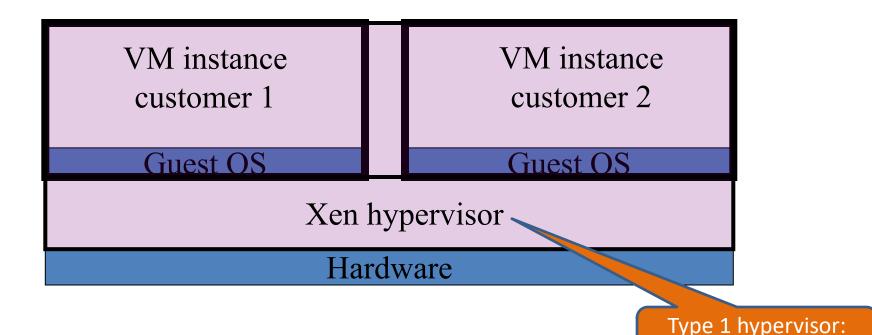

VMs from different customers may run on the same machine

• Hypervisor must isolate VMs ... but some info leaks

no host OS

#### VM isolation in practice: end-user

**Qubes OS**: a desktop/laptop OS where everything is a VM

- Runs on top of the Xen hypervisor
- Access to peripherals (mic, camera, usb, ...) controlled by VMs

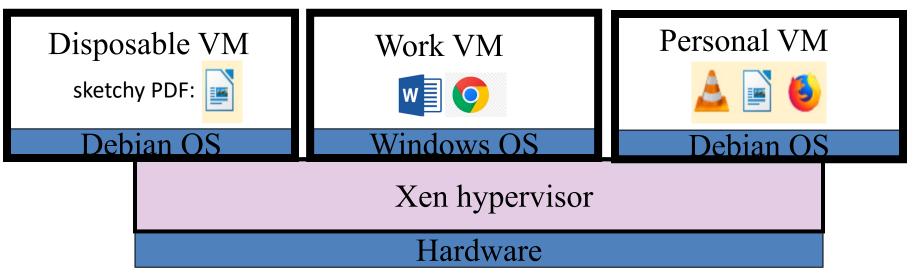

#### VM isolation in practice: end-user

**Qubes OS**: a desktop/laptop OS where everything is a VM

- Runs on top of the Xen hypervisor
- Access to peripherals (mic, camera, usb, ...) controlled by VMs

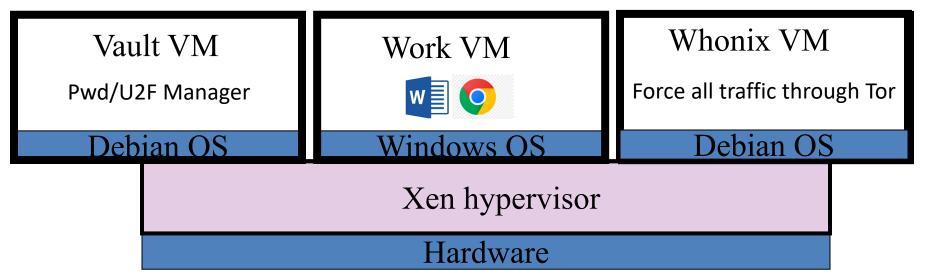

#### Every window frame identifies VM source

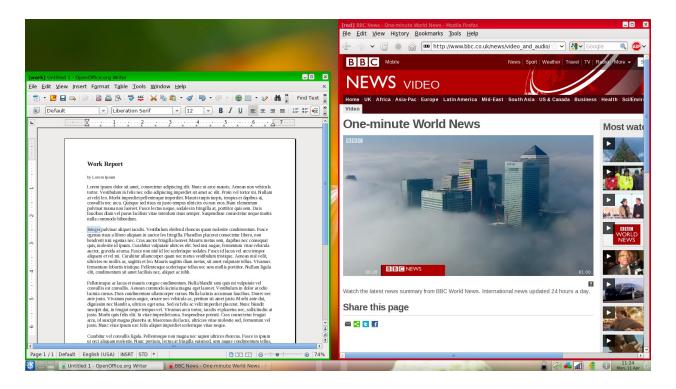

#### GUI VM ensures frames are drawn correctly

# Hypervisor detection

Can an OS detect it is running on top of a hypervisor?

Applications:

- Malware can detect hypervisor
  - refuse to run to avoid reverse engineering
- Software that binds to hardware can refuse to run in VM
- DRM systems may refuse to run on top of hypervisor

#### Hypervisor detection

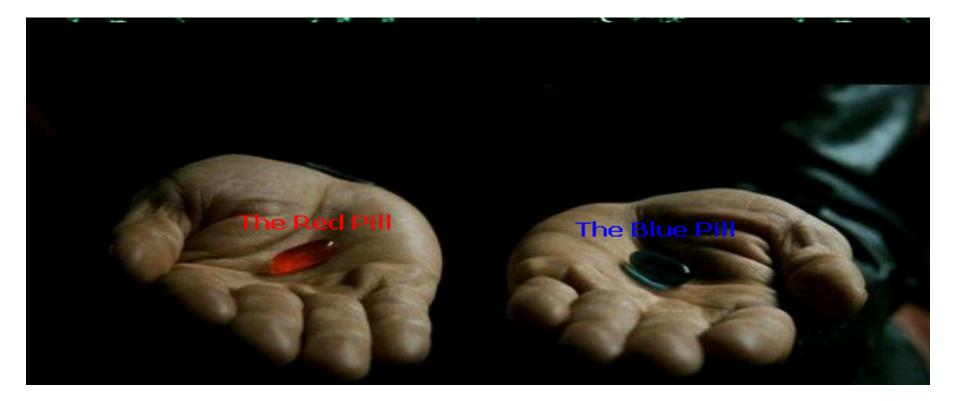

#### Hypervisor detection (red pill techniques)

- VM platforms often emulate simple hardware
  - VMWare emulates an ancient i440bx chipset
     ... but report 64GB RAM, dual CPUs, etc.
- Hypervisor introduces time latency variances
  - Memory cache behavior differs in presence of hypervisor
  - Results in relative time variations for any two operations
- Hypervisor shares the TLB with GuestOS
  - GuestOS can detect reduced TLB size
- ... and many more methods [GAWF' 07]

#### Hypervisor detection in the browser [HBBP'14]

Can we identify malware web sites?

 Approach: crawl web, load pages in a browser running in a VM, look for pages that damage VM

- The problem: Web page can detect it is running in a VM How? Using timing variations in writing to screen
- Malware in web page becomes benign when in a VM
   ⇒ evade detection

## Hypervisor detection

Bottom line: The perfect hypervisor does not exist

Hypervisors today focus on:

*Compatibility*: ensure off the shelf software works *Performance*: minimize virtualization overhead

Hypervisors do not provide **transparency** 

Anomalies reveal existence of hypervisor

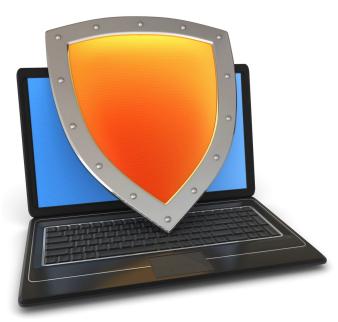

#### Confinement

# **Software Fault Isolation:** isolating threads

### Software Fault Isolation [Whabe et al., 1993]

**Goal**: confine apps running in <u>same address space</u>

- Kernel module should not corrupt kernel
- Native libraries should not corrupt JVM

Simple solution: runs apps in separate address spaces

- Problem: slow if apps communicate frequently
  - requires context switch per message

## Software Fault Isolation

SFI approach: Partition process memory into segments

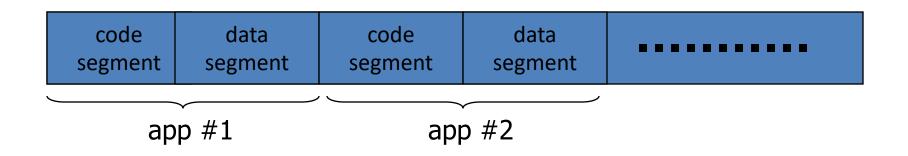

- Locate unsafe instructions: jmp, load, store
  - At compile time, add guards before unsafe instructions
  - When loading code, ensure all guards are present

## Segment matching technique

**√12** ←

[R34]

Guard ensures code does not

load data from another segment

- Designed for M
- dr1, dr2: dedi
  - compiler pre
  - dr2 contains segmen
- Indirect load instructio

 $dr1 \leftarrow R34$ 

scratch-reg  $\leftarrow$  (dr1 >> 20) compare scratch-reg and dr2 trap if not equal R12  $\leftarrow$  [dr1]

- : get segment ID
- : validate seg. ID

becomes:

## Address sandboxing technique

- dr2: holds segment ID
- Indirect load instruction **R12** ← **[R34]** becomes:

dr1 ← R34 & segment-mask dr1 ← dr1 | dr2 R12 ← [dr1] : zero out seg bits

- : set valid seg ID
- : do load
- Fewer instructions than segment matching ... but does not catch offending instructions
- Similar guards placed on all unsafe instructions

#### Problem: what if jmp [addr] jumps directly into indirect load? (bypassing guard)

#### Solution:

This is why **jmp** instructions need a guard: **jmp** guard ensures **[addr]** does not bypass load guard

#### Cross domain calls

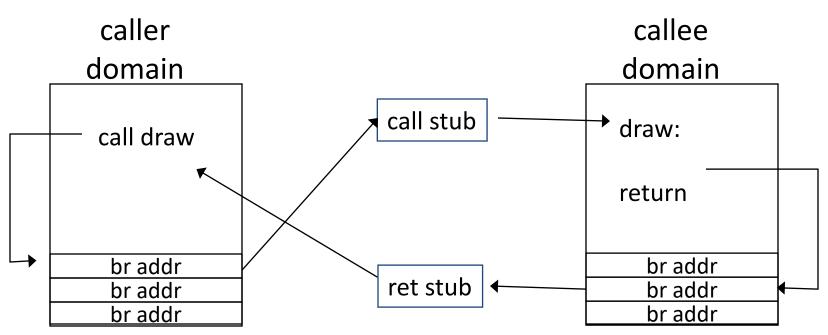

- Only stubs allowed to make cross-domain jumps
- Jump table contains allowed exit points
  - Addresses are hard coded, read-only segment

## SFI Summary

- Performance
  - Usually good: mpeg\_play, 4% slowdown
- <u>Limitations of SFI</u>: harder to implement on x86 :
  - variable length instructions: unclear where to put guards
  - few registers: can't dedicate three to SFI
  - many instructions affect memory: more guards needed

## Confinement: summary

• Many sandboxing techniques:

Physical air gap, Virtual air gap (hypervisor), System call interposition (SCI), Software Fault isolation (SFI) Application specific (e.g. Javascript in browser)

- Often complete isolation is inappropriate
  - Apps need to communicate through regulated interfaces
- Hardest aspects of sandboxing:
  - Specifying policy: what can apps do and not do
  - Preventing covert channels

#### THE END